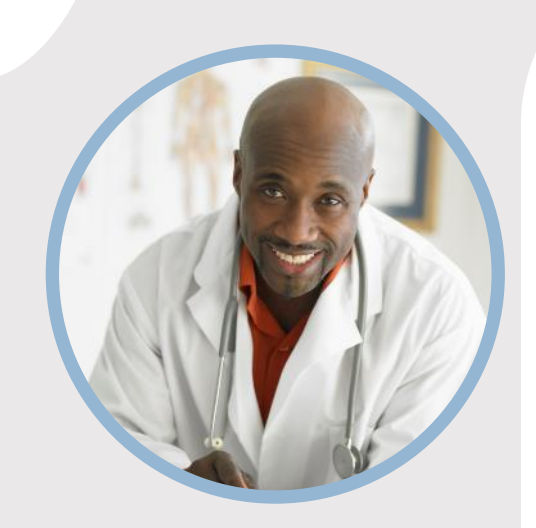

名前 こちら

ここに役職を入力

## **連絡先**

電話番号: 678-555-0103

Web サイト: Web サイトをここに挿入します

メール: [someone@example.com](mailto:someone@example.com) [受取人名] [タイトル] [会社名] [受取人の番地] [受取人の郵便番号、都道府県、市区町村]

[受取人名] 様

円の中に自身の画像を配置する場合、 操作は簡単です! 画像を選択してマウスの右ボ タンをクリックします。 ショートカット メニューから [塗りつぶし] を選択します。 一覧から [図 …] を選択します。 お使いのコンピューターを移動して適切な画像を取得します。 [OK] をクリックして選択した画像を挿入します。

画像が挿入されたら、もう一度選択します。 [図ツール]、[書式] メニューの順に移動しま す。[トリミング] の下にある下矢印をクリックして、一覧から [塗りつぶし] を選択します。 こ れにより、画像が自動的に調整され、トリミングされます。 画像をクリックし、ドラッグして、 適切な位置に配置できます。

次の条件を満たす [役職] をお探しですか?

- [専門分野] での [年数] 年の実務経験。
- [業界または分野] の最新テクノロジに関する知識。
- [書面および口頭による優れたコミュニケーション能力]。
- [スキルを習得して向上させる熱意]。

そうであれば、これ以上お探しになる必要はありません。同封の履歴書をご覧になれば、 私がこれらの必要条件をすべて満たしていることをおわかりいただけると思います。

[会社名] との面談のお時間をいただけるようお願いいたします。面接の日程については、 [電話] までお電話ください。連絡が取れる最適な時間は、[最も早い時間] から [最も 遅い時間] までですが、伝言メッセージはいつでもお受けできます。こちらから折り返しお電 話いたします。

ご多忙中のところ、履歴書をご覧いただきありがとうございます。お目にかかってお話しできる ことを楽しみにしております。

敬具

[自分の名前]

同封